Circular No. 45/Anexos \$ **EXAPT CORNER DIG** 

 $-21 - 1$ 

## CONVOCATORIA A LA REUNIÓN DE INSACULACIÓN DE LA COMISIÓN DE **PARTICIPACIÓN COMUNITARIA**

Vallejo Poniente **Unidad territorial:** 

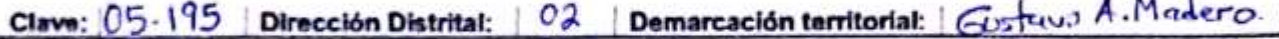

La presente convocatoria se expide con fundamento en lo establecido en los artículos 88, 96 y 114 de la Ley de Participación Ciudadana de la Ciudad de México y, 22, 23, 31, 32, 33 y 34 del Reglamento para el Funcionamiento interno de los Órganos de Representación previstos en la Ley de Participación Ciudadana de la Ciudad de México, y esta dirigida a las personas integrantes de la Comisión de Participación Comunitaria.

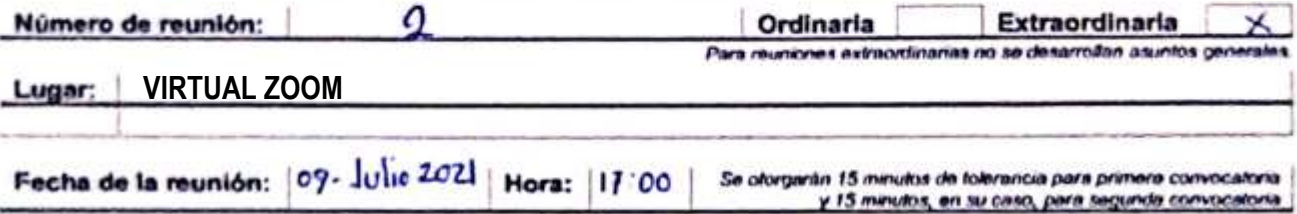

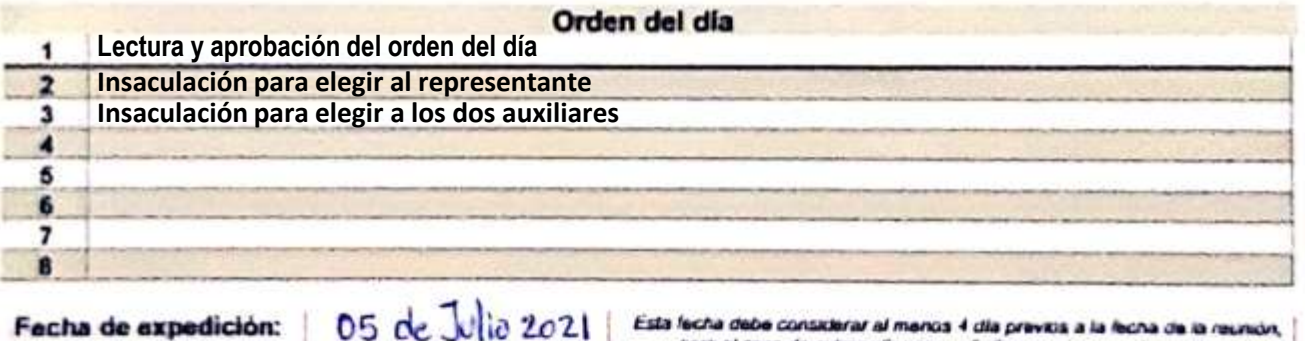

Esta fecha debe considerar al menos 4 día previos a la fecha de la reunión, para el caso de extraordinarias, y 6 días previos para las cromarias, lo anterior para garantizar su publicación no termou.

Personas integrantes que convocan:

Deben cunvocar al menos 3 integracies, escupio para las integraciones de 2 personas. C Marus Gabriel Mojarro Pardo Maurice Per Heinandez Claude Rodrigue Reyes .<br>Norritme Ventors Nombre Alonso Tomes Conventer Maria Mazdalosa Ortiz Garcia Israel Paz De Jesus Nombre Nombro Marie Fernands Av. la Ostiz c. Number hismbra Nombro

La presenze Consocazina se diderá entregar en objet singer a la Dirección Dadital que conesponda, por lo menco 3 días si se traballi de una reunión exclasificana y 5 das a es una reunitic ordinaria, previos a la texteración de la reunión, para su publicación en la Plataforma. Agregar al presente concernants, an occura antique, has impresented the los corrects electronicum en los que luis permanias mergrantes fuental connumidatas sobre la Convocations y, en au caso, les respuestas a dicha comunicación.